## Photoshop 2021 (Version 22.1.0) Download With Licence Key License Key For PC [32|64bit] {{ NEw }} 2022

Quite often, crackers release cracked versions of software only to find that it is not fully functional. This means that the crack has not been applied to the software. In this case, you will need to crack the software a second time to make sure that the crack is working properly. Once you do this, you should check the version number to ensure that the software has been successfully cracked. Like installing the software, cracking the software is not as easy as it sounds. The first step is to download the software and crack it. This process involves using a program called a keygen. You can find the keygen online, and it will generate a valid serial number for you, so that you can activate the full version of Photoshop without having to pay for it. After the software is cracked, you will need to locate the that is available online for you to crack. After you have downloaded the necessary files, you can launch the exe file and then open the txt file. The crack file will contain instructions on how to crack the software. Once the crack is applied, you can launch the software and start using it.

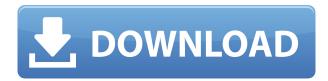

The information saved does not include all the information your image contained. You'll have the option to save some of the information after-the-fact; just select what to save. You may only save the most basic information such as that, or you may save the entire file. Eventually, you can also save the entire file including the info you've just selected to save. It continues to be a trial-and-error process to figure out the best selection for your needs and image file because it's not intuitive. For example, you have five layers in an image, and you must select one of them—include it, exclude it, or none. The process is not intuitive and hard to grasp. Most users won't use it initially. While Elements has some useful tools, it seems that most users want to take a photo with their smartphones or tablets and then get the best results out of it. So, it makes sense to consider Lightroom as a means of achieving these results, perhaps in exchange for a slight loss of control. Lightroom is a standalone application that can import files in plain JPEGS, RAWs and TIFFs, edit a file's metadata, and, depending on the edition, do basic RAW conversion like calibration, noise reduction, and white balance. Other features include batch processing like white balance and contrast, applying effects, slicing, duplicating, and even organizing galleries. The most significant upgrade listed above, in my opinion, is the Layers feature. It enables you to change Photoshop's layers to be Lightroom's Collections, which makes more sense for me than converting a series of files to be one file. There are also other new features for people who create gradients of photos. It is probably a good idea to know how to make a tutorial before actually creating a gradient—the new feature Auto Smooth Gradient can turn an ugly result into a nice one. The new feature also in One Panel allows you to edit everything in the same panel. If you forgot to turn off Smart Guides, the panel will provide them.

## Photoshop 2021 (Version 22.1.0) Download With Key X64 2023

From the very beginning, Photoshop 6 had a big controversy around it. Its main rival, Photoshop Elements was already an extremely successful product, so Adobe had their work cut out for them. Drawing inspiration from the fads of the day, Photoshop 6 was a flat design, complete with all the odd geometric shapes and stylistic choices that were popular at the time. Adobe Edge: Adobe Edge retouching and design module is perfect for a professional retouching and design. It's a perfect tool for retouching of celebrities, corporate identities and product photography. Adobe Fireworks: Adobe Fireworks is the last version of Fireworks which was created in the year 1990. It is still one of the best and most popular vector graphics software applications. The Stroke tool creates thin line or path-like border around your images. You can paint different border colors and create a variety of effects. The > Physic tool and the Rectangular Selection tool let you easily resize, move, and erase portions of your image. The Warp filter lets you distort an image. The Pathfinder panel, located in the top navigation bar, lets you apply a variety of tools and it's where you find the Fill, Stroke, and Gradient tools. You can also customize each tool, as well as choose your own background color for your workspace. What does this tool do? Photoshop has various tools that can help you create stunning images. Some of the more popular ones are the Fill tool, the Paint Bucket tool, Rectangle Selection tool, and Warp filter. What Is the Best Photoshop for Beginners? The best computer programs list is a great place to start your search. It includes a variety of the most popular programs, from household names like Microsoft Office to programs that are out of the mainstream, like Roxbury APPZ. Browse through the apps, or use the program filter to refine your search. e3d0a04c9c

## Photoshop 2021 (Version 22.1.0) Download free Product Key Full With Serial Key [Mac/Win] [32|64bit] 2023

It is enough to know that top 10 tools in Photoshop are very helpful in photo editing. But there are other useful tools that are extremely helpful and can be used even if you don't have Photoshop as was the case while creating this list. Share them all with us via your comments below. In this book Michael King discusses some of the essential features, methods, techniques, and tricks of Photoshop. He shares the secrets of the Photoshop Creative Strategy into innovative ways of building a photographic business and running a photography business. This is a unique book that takes a practical approach to Photoshop. Michael explains the core principles of Photographing a real object that has a distinct three dimensional identity and structure. This unique approach will enable your camera to behave like the human eye. This book will enable you to design and produce great looking and vibrant black-and-white photos by understanding and using the fundamentals of good photographic technique. It covers the elementary theory and practical application of various photographic techniques. I explain the core principles of lighting, composition, and colour in a way that you can easily apply to real-world photographs. This book will enable you to produce goodlooking black-and-white photographs by understanding and using the fundamental principles of photographic technique. I also cover how to recognise good-quality black-and-white photographs and how to produce stunningly good black-and-white images.

free download noiseware professional for adobe photoshop cs3 download adobe photoshop cs3 full version + crack with keygen free adobe photoshop cs3 extended key generator free download portable adobe photoshop cs3 lite free download adobe photoshop cs3 lite free download adobe photoshop lightroom cs3 free download photoshop cs 5.1 extended download adobe photoshop cs3 design premium free download adobe photoshop mix download free adobe photoshop portable cs3 download free

Adobe Photoshop CC 2019 is coming with a host of great tools to make your photos look their best. Dreamweaver CC allows you to code your webpage or web page without a single line of code. The new upsizing engine works like magic. You no longer have to upload any images for your projects. It uses in-built resizing technology and does all the work for you. If you're limited to Photoshop Elements 16 CC, you'll still be able to cut, resize, move and rotate your images. Since maintaining original image quality with all the editing has always been the challenge, Photoshop Elements is the perfect solution in places where you might want to try out the basic editing capabilities without breaking the bank. OK, as Photoshop products go, this is probably the cheapest. Adobe's latest proprietary printer, the 8.4 x 11" OpturaJet, expands the color, photo-quality materials, and versatility of instant inkjet. Print immediate from any camera with up to 20-thousand-dpi resolution, and print photographs with rich detail and vibrant colors. Any part of an image can be increased or decreased. There are three types of scaling tools built into Photoshop: horizontal, vertical and zoom. And if you use any other version of Photoshop, you might already know that enlargements and reductions in Photoshop may not be precise in some areas. The noteworthy upgrade does, however, provide better performance when you zoom or scroll. Adobe also claim that Illustrator CC will be more precise in its positioning and that drawing tools have been improved.

Microsoft made the launch of its new Surface Pro last week, where you can see them running very smoothly. The big showcase of the new Microsoft Surface was just the power of the long-awaited Microsoft Surface Book, a 15-inch laptop. In a way, it follows the same same design, the HP Omen 15 is a variation of it. No matter how fast the devices are, the users love the touch screen for making their work simple. Unlike the conventional laptops that are not powerful enough to work, the touch screen provides a super smooth experience. Adobe partners Air, which is sort of a software that helps your web or mobile apps work without issues on any electronics. It can also work on Windows PCs and Macs. If your Android device or laptop does not have Android version of Photoshop, then you do not need to worry, Air is compatible with Android. Adobe's default workspace, still a prominent feature in Photoshop CC 2019, is the New Artboard. It provides a pragmatic, edit-free canvas for creating a multi-box layout without disrupting the composition. "Artboards" are rectangular (by default) sections within the document that you use as a notepad for a particular layout. By default, they are set to a specific size, but you can change the size and location for the new artboards. Similar to Smart Guides in Adobe InDesign, new Smart Layers are specially positioned edges of an image or text, which can be edited when you're editing the layer. Like the name suggests, new smart objects and filters can be applied, and smart text is activated to automatically match a target object's style, color, stroke, or background.

https://zeno.fm/radio/max-payne-3-skidrow-crack

https://zeno.fm/radio/dinesat-9-full-crack-internet

https://zeno.fm/radio/download-crack-wilcom-embroidery-studio-e-1-5-windows-8-64-bits-torrent

https://zeno.fm/radio/simatic-manager-step-7-free-download-torrent

https://zeno.fm/radio/vcarve-pro-6-5-keygen

https://zeno.fm/radio/yahoo-mail-hack-v1

https://zeno.fm/radio/dravyaguna-vigyan-pv-sharma-pdf-free

https://zeno.fm/radio/timothy-css-framework

https://zeno.fm/radio/vray-2020-crack

https://zeno.fm/radio/bongiovi-acoustics-dps-audio-enhancer-3-2-1-9-rar

https://zeno.fm/radio/arena-simulation-software-full-version-16

https://zeno.fm/radio/dark-souls-ii-update-v1-10codex

https://zeno.fm/radio/download-hindi-medium-movies-1080p-torrent

https://zeno.fm/radio/ibm-spss-statistics-26-0-crack-download-here

https://zeno.fm/radio/takken-7-full-cracked-2020-pc-game-free-download-new-copy-is-here

With the help of this tool you can create professional, high-quality images for professional graphic design, ad agencies, and publishing industries. With all the features and options of the software, you can carry out intensive tasks, such as retouching, color correction, and finishing to perfection. The program includes a wide range of tools that are very important for the jobs that are done with it. Some of the tools are extensive enough to be considered as separate applications. The program is also available in both many languages with some features. This software has a beautiful user interface from Adobe, which has become the standard for the graphic designers. You can import and export the graphics, video and audio files as well as other file types. The user can easily access and edit the graphics, images and videos while working on their work. More than 30 million people use this software. Want to make your photos truly beautiful by adding a creative filter to them? There are new filters in Photoshop that you can use to really bring your images to life, so whatever your style, there's a filter for you. Of course, if you're not a fan of filters, there's even a new way to take your own snaps from the comfort of your own device. There are also new features when it comes to editing images and video, including new software to repair images from faults such as misaligned

files, corrupted images, and more. Color matching is a valuable feature that Photoshop has had since version 2. It allows you to match the color of specific pixels in your source image to the color of pixels on your backdrop or other specified object. It's one of the best ways to fix a color tint or overprint on a photo. To get started, select the Adjustments panel, then choose Curves. Ensure a curve is selected in the panel (in the curves tab in the curve dialog box), then click the Add button to add a new curve. In the Curve dialog box, select the Spot tab. Drag the box in the curve to create a selection. Choose OK to accept the new curve. Repeat the process to create additional curves.

**Layers** are a central feature of Photoshop. Layers are incredibly versatile, allowing you to create endless combinations of complex, multi-layered images. You can add new layers at any time, editing each individual layer is easy, and you can move layers around freely to create your unique visual designs. Click here to learn more about layers. Photoshop also gives you the tools needed to achieve incredible results, including the ability to retouch and fine-tune different areas of your photographs. You can use the tools on the Layers panel to modify the appearance and size of a layer or the tools below your layer to retouch the area underneath. This can be particularly helpful when you want to adjust a particular part of your photo for a particular purpose. You can also combine two or more layers to create a new effect when you want to create a specific look. As with Elements, as you increase the number of layers you create, the more difficult it becomes to manage them all with your canvas. Previewing the image on the layers panel is an important way of keeping track of what's going on, but you can't simply look at it all at once. And the number of layers you can have at any one time is only fixed by your computer's available memory. So you can either reduce your number of layers to limit the number of layers you see, or you can click on a layer to appear at max size, so that you can see the specific changes made to the layer—or you can show them in a different colour, making it easier to see which layer is activated. Either way is fine, it just depends on what you're doing.